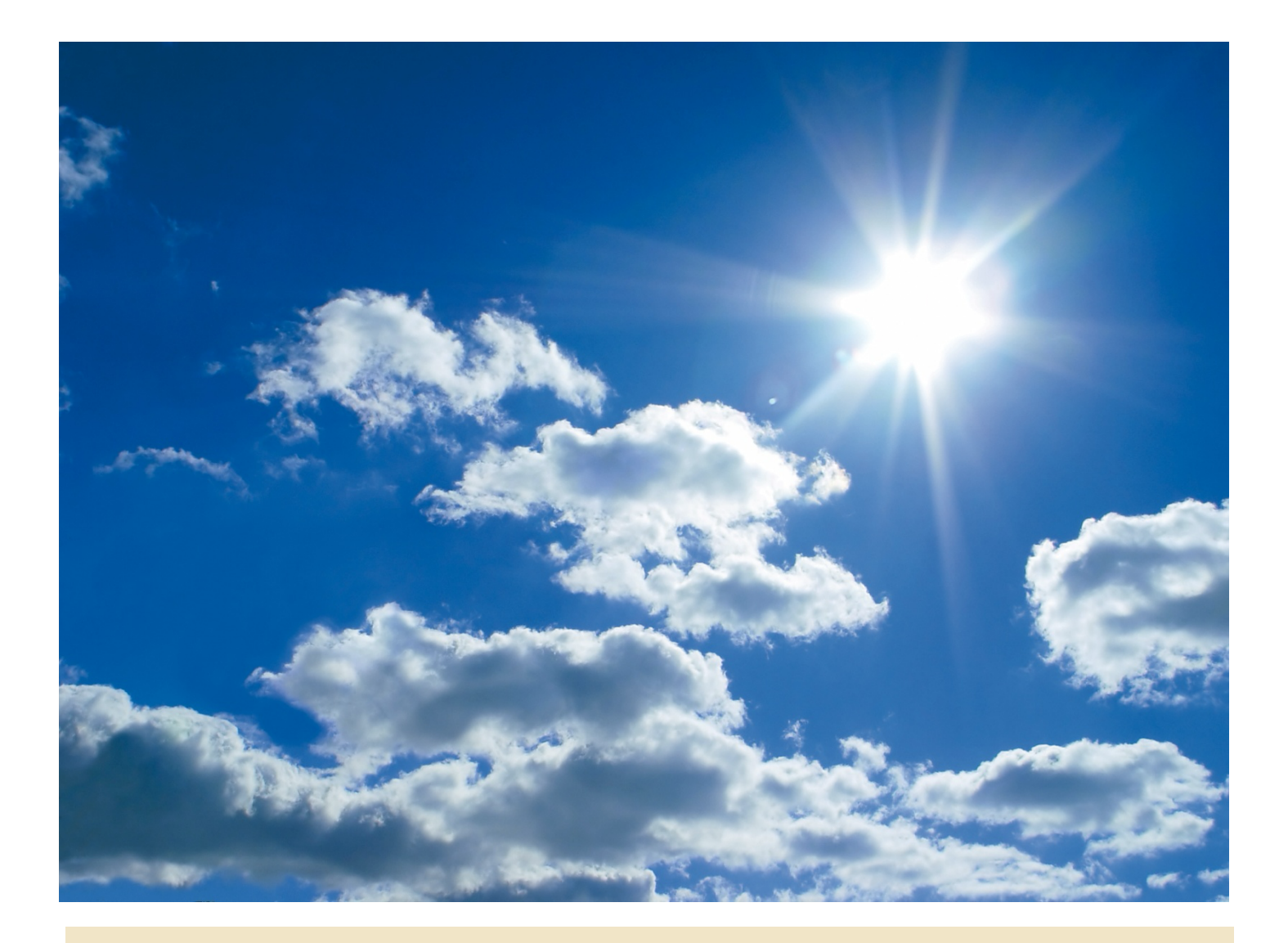

UNIVERSITÄT DUISBURG

**Offen** im Denken

*Zur Gestaltung von Hausarbeiten im Fach Historische Theologie*

[Stand: 04.02.2024]

# **1. Deckblatt**

Als Deckblatt ist das PDF-Formular zu verwenden, das von der HT-Homepage heruntergeladen werden kann (https://imperia.uni-due.de/imperia/md/content/evangelischetheologie/deckblatt\_hausarbeit\_ht.pdf). Alle Felder sind auszufüllen.

Die Arbeit ist als Datei im **Portable Document Format (PDF)** an meine dienstliche Mail-Adresse zu senden: marcel.nieden@uni-due.de. Die Abgabe einer Papierfassung ist nicht erforderlich.

## **2. Inhaltsverzeichnis**

Das Gliederungsschema der Arbeit kann frei gewählt werden, ist dann aber konsequent durchzuhalten. Gängige Schemata sind: (1) das Dezimalsystem (z.B.: 1., 1.1., 1.1.1., 1.1.2. u.s.w.) und (2) das kombinierte System, die Gliederung mit Buchstaben und (römischen und arabischen) Zahlen (z.B.: I., A., 1., a., B., 1. u.s.w.).

Das Inhaltsverzeichnis wird auf ein eigenes Blatt geschrieben. Inhaltsverzeichnis und Aufbau der Arbeit müssen sich entsprechen, d.h. die Angaben des Inhaltsverzeichnisses müssen mit den Überschriften im Text und mit den diesbezüglichen Seitenzahlen übereinstimmen. Auch sollte das Literaturverzeichnis im Inhaltsverzeichnis einer Arbeit erscheinen.

Zum formalen Aufbau des Inhaltsverzeichnisses: Die Abschnittsüberschriften sollten linksbündig, die Seitenzahlen rechtsbündig geschrieben werden. Es erleichtert die Übersicht, wenn beide Angaben durch Punkte miteinander verbunden sind.<sup>1</sup> Das Inhaltsverzeichnis selbst wird nicht in das Gliederungsschema einbezogen, erhält also keine Nummerierung.

## **3. Fortlaufender Text**

Die Arbeit ist digital zu schreiben und anschließend auszudrucken. <sup>2</sup> Papierformat: DIN A4. Die Blätter werden nur auf einer Seite bedruckt. Die Druckfarbe ist schwarz. Bitte keine Hervorhebungen in anderen Druckfarben!

Grundsätzliche Regel: Der Zeilenabstand im fortlaufenden Text beträgt 1½ Zeilen.

Außerdem sind folgende Formatierungshinweise zu beachten:

- Als Schrifttype ist "Times New Roman" oder eine verwandte Type zu verwenden (vgl. den vorliegenden Text). Bitte keine serifenlose Schrift verwenden!
- Durchgängig soll nur *eine* Schrifttype verwendet werden (Ausnahmen: griechische oder hebräische Wörter).
- Der Schriftgrad beträgt 12 Punkt.
- Der Text ist als Blocksatz auszurichten.
- Die **Seitenränder** sind wie folgt einzurichten:

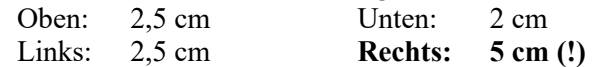

# **4. Seitenzahlen**

Die Seitenzahlen sind, durchlaufend gezählt, am oberen Seitenrand in der Mitte zu positionieren. Das Deckblatt und das Inhaltsverzeichnis sind nicht mitzuzählen. Sie erhalten *keine* Seitenzahlen.<sup>3</sup>

 $<sup>1</sup>$  Siehe S. 12.</sup>

<sup>&</sup>lt;sup>2</sup> Generelle "Hinweise für das Maschinenschreiben" gibt die aktuelle Ausgabe des Duden, Band 1: Rechtschreibung der deutschen Sprache, Mannheim [u.a.].

<sup>3</sup> Sollte das Inhaltsverzeichnis mehrere Seiten umfassen, wäre es mit römischen Zahlen durchzunummerieren.

## **5. Stil wissenschaftlicher Arbeiten**

"Wie man sich in einer wissenschaftlichen Arbeit ausdrückt, ist nicht nur eine Sache des Geschmacks. Der wissenschaftliche Stil ist sachlich und auf Präzision abgestellt."4

Grundsätzlich sind ganze Sätze zu formulieren. Auf syntaktische Stimmigkeit ist zu achten. Korrekte Rechtschreibung und Zeichensetzung sollten eine Selbstverständlichkeit sein. Auf den richtigen Gebrauch von Fach- und Fremdwörtern ist besondere Sorgfalt zu verwenden.

Ein wesentliches Erfordernis ist die logische Argumentation (keine Gedankensprünge; Behauptungen begründen; sinnvoll aufeinander aufbauende Schritte; Abwägen von Argumenten; innere Stimmigkeit der Arbeit). Vorbilder und abschreckende Beispiele bietet die Literatur in Fülle.

# **6. Zitate**

Wissenschaftliche Arbeiten nehmen häufig auf andere Texte Bezug. Dabei gilt der Grundsatz, dass alles, was nicht vom Verfasser oder von der Verfasserin selbst stammt, kenntlich gemacht und nachgewiesen werden muss. Der Leser / die Leserin muss stets wissen, wer an welcher Stelle zu ihm / ihr spricht. Die übernommenen Formulierungen bzw. Gedanken erscheinen im eigenen Text als Zitat. "*Zitate* geben zu erkennen, mit welcher Literatur sich der Verfasser einer wissenschaftlichen Arbeit auseinandergesetzt hat. Sie setzen den Leser instand, diese Auseinandersetzung zu überprüfen und selbst anhand der zitierten Literatur tiefer in ein Forschungsgebiet einzudringen."5

Man unterscheidet wörtliche (direkte) und sinngemäße (indirekte) Zitate.

# **6.1. Das wörtliche Zitat**

Beim wörtlichen Zitat wird eine fremde Textstelle wörtlich, d.h. unter Beibehaltung von Orthographie, Hervorhebungen und Zeichensetzung übernommen; das Übernommene steht zwischen doppelten Anführungszeichen. Auslassungen im wörtlichen Zitat sind durch eckige Klammern und Auslassungspunkte  $($ "[…]") zu kennzeichnen.

# Beispiel:

"Der englische König verzichtete auf die Investitur der Bischöfe mit Ring und Stab […], er behielt aber den Anspruch auf den Lehnseid für das Kirchengut […]."

[Original: "Der englische König verzichtete auf die Investitur der Bischöfe mit Ring und Stab und damit auf jede geistliche Autorität, er behielt aber den Anspruch auf den Lehnseid für das Kirchengut, und da dieser vor der Konsekration des Erwählten zu leisten war, konnte auch hinfort niemand gegen seinen Willen Bischof oder Abt werden."6 ]

Wird das wörtliche Zitat in einen selbstverfassten Satz eingebaut, dann ist der eigene Satzbau dem des Zitats anzupassen, nicht umgekehrt. Dabei stehen Satzzeichen, die noch zum Zitat gehören, vor dem doppelten Anführungszeichen am Schluss des Zitats; Satzzeichen, die man selbst setzt, stehen dahinter.

<sup>4</sup> Standop, Ewald/Meyer, Matthias L.G.: Die Form der wissenschaftlichen Arbeit (UTB 272), 15. Aufl., Wiesbaden 1998, S. 5.

<sup>5</sup> Hülshoff, Friedhelm/Kaldewey, Rüdiger: Mit Erfolg studieren. Studienorganisation und Arbeitstechniken (Beck'sche Elementarbücher), 2. aktualisierte Aufl., München 1984, S. 92.

<sup>6</sup> Pitz, Ernst/Leuschner, Joachim (Boockmann, Hartmut (Bearb.)): Mittelalter. In: Elze, Reinhard/Repgen, Konrad (Hg.): Studienbuch Geschichte. Eine europäische Weltgeschichte, Bd. 1: Vor- und Frühgeschichte. Altertum. Mittelalter, unter Mitarbeit von Horst Callies [u.a.], 5. unveränderte Aufl., Stuttgart 1999, S. 446.

Beispiele:

- Obwohl der englische König weitreichende Zugeständnisse machte, "konnte auch hinfort niemand gegen seinen Willen Bischof oder Abt werden."
- Denn er behielt vielmehr "den Anspruch auf den Lehnseid für das Kirchengut".

Enthält eine Stelle, die man zitiert, schon ein anderes Zitat, so stellt man dieses Zitat im Zitat in einfache Anführungszeichen.

Beispiel:

Die Frage, auf wen sich die rätselhafte Wendung ,der Engel des Bundes' in Mal 3,1c bezieht, ist noch immer nicht einstimmig beantwortet worden."

Fehler der Vorlage werden im Zitat beibehalten und mit [!] markiert.

Man sollte wörtliche (vor allem umfangreiche) Zitate nicht häufen. Wörtlich zitieren sollte man treffende, besonders charakteristische Formulierungen und Sätze, die anschließend auch interpretiert werden. In jedem Fall ist zu beachten: Zitate müssen nachgewiesen werden! Vgl. dazu unten Abschnitt 7.

# **6.2. Das sinngemäße Zitat (Paraphrase)**

Beim sinngemäßen (indirekten) Zitat wird eine Textstelle nur sinngemäß übernommen, d.h. sie wird bei möglichst gleichbleibendem Inhalt mit anderen Worten umschrieben (paraphrasiert); Anführungszeichen werden nicht gesetzt. "Indirektes Zitieren" heißt also nicht, ein direktes Zitat in die "indirekte Rede" zu übertragen, sondern die fremden Gedanken mit eigenen Worten auszudrücken. Dabei besteht allerdings die Gefahr der ungenauen Wiedergabe. Auch für diese Art des Zitierens gilt der Grundsatz: Zitate müssen nachgewiesen werden! Vgl. dazu unten Abschnitt 7.

Beispiel:

"Obwohl dem König nach der englischen Lösung des Investiturproblems lediglich der Lehnseid im Blick auf das Kirchengut blieb, bestimmte er doch faktisch die kirchliche Personalpolitik entscheidend mit, da der Eid vor der Weihehandlung zu leisten war und der König dem gewählten Bischof oder Abt die Belehnung auch verweigern konnte."

[Original: "Der englische König verzichtete auf die Investitur der Bischöfe mit Ring und Stab und damit auf jede geistliche Autorität, er behielt aber den Anspruch auf den Lehnseid für das Kirchengut, und da dieser vor der Konsekration des Erwählten zu leisten war, konnte auch hinfort niemand gegen seinen Willen Bischof oder Abt werden."7 ]

# **7. Anmerkungen/Fußnoten**

Anmerkungen dienen dazu, den Text zu "belegen" und die Darstellung lesbar zu halten. Daher gehören in die Anmerkungen:

- § Nachweise für die Übernahme fremder Gedanken, insbesondere Nachweise für die wörtlichen und sinngemäßen Zitate,
- Erläuterungen und weiterführende Gedanken (wie z.B. exkursartige Auseinandersetzungen mit der Sekundärliteratur), die den Textzusammenhang stören würden.

Der Text der Arbeit sollte fortlaufend lesbar und auch ohne Anmerkungen verständlich sein.

<sup>7</sup> Pitz, Ernst/Leuschner, Joachim (Boockmann, Hartmut (Bearb.)): Mittelalter. In: Elze, Reinhard/Repgen, Konrad (Hg.): Studienbuch Geschichte. Eine europäische Weltgeschichte, Bd. 1: Vor- und Frühgeschichte. Altertum. Mittelalter, unter Mitarbeit von Horst Callies [u.a.], 5. unveränderte Aufl., Stuttgart 1999, S. 446.

Die Anmerkungen sind als **Fußnoten** (nicht als Endnoten) einzurichten. Sie erscheinen am unteren Rand der entsprechenden Seiten.

Auf die Anmerkungen verweist man durch hochgestellte arabische Ziffern im Text (ohne Klammer!). Diese Ziffern stehen unmittelbar (d.h. ohne Leerschritt) nach dem Satz, Satzteil oder Ausdruck, auf den sich die jeweilige Anmerkung bezieht. Trifft die Anmerkungsziffer mit einem Satzzeichen zusammen, dann gilt folgende Regel:

- Bezieht sich die Anmerkung auf den ganzen Satz, steht die Ziffer *nach* dem schließenden Satzzeichen.
- Bezieht sich die Anmerkung lediglich auf das unmittelbar vorangehende Wort oder eine unmittelbar vorangehende Wortgruppe, steht die Ziffer *vor* dem schließenden Satzzeichen.8

Die Anmerkungen sollten kapitelübergreifend durchgezählt werden.

# **7.1. Literaturangaben in den Anmerkungen/Fußnoten**

# **7.1.1. Nachweis wörtlicher Zitate**

Da das Literaturverzeichnis die vollständigen bibliographischen Angaben der zitierten Literatur enthält, reicht es meist aus, in den Anmerkungen/Fußnoten den Nachnamen des Verfassers/der Verfasserin und die Seitenzahl(en) zu nennen, um Lesern und Leserinnen die Überprüfung des Zitats zu ermöglichen. Sind im Literaturverzeichnis allerdings mehrere Werke desselben Verfassers/derselben Verfasserin oder auch mehrere Verfasser/Verfasserinnen mit demselben Nachnamen aufgeführt, dann ist dem Nachnamen noch ein charakteristisches Stichwort aus dem Titel des zitierten Werkes hinzuzufügen. Verwechselungsmöglichkeiten sollten ausgeschlossen sein.

Beispiel:

 $<sup>11</sup>$  Ebeling, Lutherstudien 1, 22.</sup>

# **7.1.1.1. Seitenangaben**

Die Angabe der Seite(n) kann ohne einleitende Abkürzung für "Seite" ("S.") oder "Spalte" ("Sp.") erfolgen. Erstreckt sich der zitierte Text in der Vorlage über *zwei* Seiten oder Spalten, so wird der Ziffer für die erste Seite/Spalte üblicherweise ein "f." ("und folgende [Seite]") hinzugefügt. Erstreckt sich der Text über mehr als zwei Seiten oder Spalten, dann sind Anfangs- und Schlussseite bzw. spalte zu nennen.<sup>9</sup>

# **7.1.1.2. Verkürzungen durch Verweise**

Stimmt eine Literaturangabe mit der *zuletzt* genannten Literaturangabe *in allem* (Name, Titelstichwort, Seitenzahl) überein, dann genügt der Verweis durch ein kurzes "ebd." ("ebenda"). Beispiel:

<sup>14</sup> Schilling, Konfessionalisierung, 4f.

 $15$  Ebd.

Stimmt eine Literaturangabe mit der *zuletzt* genannten Literaturangabe *nur nach Name und Titel*stichwort überein, dann ist dem Verweis "ebd." noch die entsprechende Seitenzahl hinzuzufügen.

Beispiel:

<sup>14</sup> Schilling, Konfessionalisierung, 4f.

 $15$  Ebd., 11.

<sup>8</sup> Beispiele sind der aktuellen Ausgabe des Duden, Band 1: Rechtschreibung der deutschen Sprache, Mannheim [u.a.], Abschnitt "Richtlinien für den Schriftsatz", Stichwort "Fußnoten- und Anmerkungszeichen", zu entnehmen.

 $9$  Angaben mit "ff." ("und folgende [Seiten]") sollten unbedingt vermieden werden.

Stimmt eine Literaturangabe mit einer *weiter zuvor* genannten Literaturangabe nach Name, Titelstichwort und möglicherweise auch Seitenzahl überein, dann sind dem Namen die Abkürzung "a.a.O." ("am angeführten Ort") – *mit einem Hinweis auf die entsprechende Anmerkung* – und die Seitenzahl hinzuzufügen.

Beispiel:

- <sup>14</sup> Schilling, Konfessionalisierung, 4f.
- <sup>15</sup> Ebeling, Lutherstudien 1, 22.
- $^{16}$  Schilling, a.a.O. (wie Anm. 14), 4f.
- $17$  Vogler, 160.
- $18$  Schilling, a.a.O. (wie Anm. 14), 16.

# **7.1.2. Nachweis sinngemäßer Zitate**

Sinngemäße Zitate werden auf die gleiche Weise nachgewiesen wie direkte Zitate, aber ergänzt um den Zusatz "vgl." ("vergleiche").

Beispiel:

 $12$  Vgl. Schilling, Konfessionalisierung, 7.

# **7.1.3. Nachweis von Quellenzitaten**

# **7.1.3.1. Quellenausgaben**

Grundsätzlich sollten Quellen (Primärtexte) *nicht* nach der Sekundärliteratur (Sekundärtexte) zitiert werden (also etwa Martin Luthers Freiheitsschrift nach Bernhard Lohses "Luthers Theologie in ihrer historischen Entwicklung und in ihrem systematischen Zusammenhang"). Man kann sich bei einem Quellenzitat aus der Sekundärliteratur nicht sicher sein, ob dieses tatsächlich korrekt ist. Quellen sind vielmehr nach Werkausgaben, am besten nach historisch-kritischen Editionen zu zitieren, auch wenn die Literaturrecherche etwas mehr Zeit in Anspruch nimmt.

Ausnahme: Sollte eine Quelle schwer zugänglich sein (wie zum Beispiel bei alten Drucken oder Archivmaterial), dann ist eine Zitation nach dem Sekundärtext zulässig. Das Zitat ist in diesem Fall mit "Zitat nach" kenntlich zu machen.

Beispiel:

5 Gottsched, Johann Christoph: Grund-Riß einer Lehr-Arth, 37. Zitat nach Straßberger, Gottsched, 253.

# **7.1.3.2. Äußere und innere Zitation**

Die bisher dargestellte Zitierweise zitiert die Quellen nach dem äußeren Aufbau eines Buches (Band, Seite). Man nennt sie daher äußere Zitation. Die innere Zitation hingegen zitiert nach dem inneren Aufbau eines Textes (Kapitel, Vers…). Sie ist erforderlich bei Texten, die aufgrund ihrer Bedeutung im jeweiligen Fachgebiet häufig zitiert werden und die zudem in unterschiedlichen Ausgaben vorliegen. Die Bibel ist das Paradebeispiel für einen Text, der in der Form der inneren Zitation belegt wird.

Die innere Zitation erfolgt in der Regel mit Hilfe standardisierter Abkürzungen (etwa für biblische Bücher oder für Werke antiker und mittelalterlicher Autoren). Die Kenntnis der im jeweiligen Fach gängigen Abkürzungen muss man sich aneignen. Vgl. dazu unten Abschnitt 8.

falsch:

Evangelische Kirche in Deutschland (Hg.): Die Bibel. Nach der Übersetzung Martin Luthers. Bibeltext in der revidierten Fassung von 1984, Stuttgart 1985, 21.

richtig: Gen 21,1-4.

Im Unterschied zur Bibel sind bei Werken antiker und mittelalterlicher Autoren innere und äußere Zitation (in Klammern) üblich.

Beispiel:

Aurelius Augustinus: In Iohannis euangelium tractatus 80,3 (CChr.SL 36, 529,9-11).

# **7.1.3. Nachweis von Internet-Texten**

Texte aus dem Internet werden in den Anmerkungen/Fußnoten mit der Angabe des Autorennamens und des Abrufdatums (in eckiger Klammer) belegt.

Beispiel:

<sup>6</sup> Vgl. Lorenz, Sönke/Midelfort, H.C. Erik [10.10.2010].

Sollte der Autor unbekannt sein, wird die gesamte Internetadresse (URL) mit Abrufdatum (in eckiger Klammer) angegeben. Die Verwendung von Internet-Texten ohne Verfasserangabe ist allerdings nur in begründeten Ausnahmefällen zulässig.

Beispiel: 32 URL: http://archiv.ub.uni-marburg.de/sonst/1998/0003/k11.html [10.01.2014].

## **7.2. Formatierungshinweise**

Die Anmerkungen stehen am unteren Rand der einzelnen Seite nach einer Fußnotentrennlinie. Es gelten dieselben Formatierungsrichtlinien wie für den fortlaufenden Text, lediglich Schriftgrad und Zeilenabstand sind verändert:

- Schriftgrad: 10 Punkt (das Fußnotenzeichen kann auch kleiner sein),
- Zeilenabstand: einzeilig.

## **8. Das Literaturverzeichnis**

Für das Literaturverzeichnis ist eine neue Seite zu beginnen. Im Literaturverzeichnis ist die ganze benutzte, für die Arbeit fruchtbare, also nicht nur die zitierte Literatur aufzunehmen – ausgenommen selbstverständliche Nachschlagewerke (wie Duden, fremdsprachliche Wörterbücher, Universallexika) und deutschsprachige Bibelausgaben.

Prinzipiell sind sämtliche bibliographischen Einheiten nach dem Nachnamen des Verfassers/der Verfasserin alphabetisch zu ordnen. Eine Untergliederung des Literaturverzeichnisses in "Quellen", "Übersetzungen", "Hilfsmittel" und "Sekundärliteratur" erleichtert die Übersicht. Für jede bibliographische Einheit ist eine neue Zeile zu beginnen. Auf Vollständigkeit, Richtigkeit und Einheitlichkeit der Literaturangaben ist zu achten.

Zeitschriften- und Reihentitel sollten abgekürzt werden. Standard ist Siegfried M. Schwertner: Internationales Abkürzungsverzeichnis für Theologie und Grenzgebiete (IATG), 3. Aufl., Berlin-Boston 2014.

# **8.1. Monographie**

- 1) Nachname, Vorname[n, ausgeschrieben; gegebenenfalls Klammerzusatz "(Hg.)"<sup>10</sup>]:
- 2) Titel [mit Untertitel], Band/Bände [bei einzelnem Band: Bandtitel, evtl. Teilband] (Reihentitel Band/Bände [ohne Zusätze wie "Bd." o.ä.]),
- 3) Auflage [mit Angaben], Erscheinungsort Erscheinungsjahr.

# Beispiele:

Ein Autor/Eine Autorin:

Harnack, Adolf von: Lehrbuch der Dogmengeschichte, Bd. 2: Die Entwicklung des kirchlichen Dogmas, Teil 1, 5. photomechanisch gedruckte Aufl., Tübingen 1931.

# Zwei Bücher desselben Autors/derselben Autorin:

- Weber, Hans Emil: Der Einfluß der protestantischen Schulphilosophie auf die orthodox-lutherische Dogmatik, Leipzig 1908, Nachdruck Darmstadt 1969.
- : Reformation, Orthodoxie und Rationalismus, 3 Bde. (BFCT 35, 45, 51), Gütersloh 1937-1951.

# Zwei Autoren/Autorinnen:

Lohff, Wenzel/Spitz, Lewis (Hg.): Widerspruch, Dialog und Einigung. Studien zur Konkordienformel der lutherischen Reformation, Stuttgart 1977.

# Mehr als zwei Autoren/Autorinnen:

Klingenstein, Grete u.a. (Hg.): Bildung, Politik und Gesellschaft. Studien zur Geschichte des europäischen Bildungswesens vom 16. bis zum 20. Jahrhundert (Wiener Beiträge zur Geschichte der Neuzeit 5), Wien 1978.

# **8.2. Aufsatz**

# **8.2.1. Aufsatz in einer Zeitschrift**

- 1) Nachname, Vorname[n, ausgeschrieben]:
- 2) Titel [mit Untertitel],
- 3) "in:" Zeitschriftentitel Jahrgang (Erscheinungsjahr),
- 4) Seitenzahlen [evtl. mit "S." oder "Sp."; kein "ff."].

# Beispiel:

Blankenburg, Walter: Theologische und geistesgeschichtliche Probleme der gegenwärtigen Bachforschung, in: ThLZ 78 (1953), S. 391-410.

# **8.2.2. Aufsatz in einem Sammelwerk**

- 1) Nachname, Vorname[n, ausgeschrieben]:
- 2) Titel [mit Untertitel],
- 3) "in:" Nachname, Vorname[n, ausgeschrieben] "(Hg.)":
- 4) Titel [mit Untertitel] (Reihentitel Band [ohne Zusätze wie "Bd." o.ä.]),
- 5) Auflage [mit Angaben], Erscheinungsort Erscheinungsjahr,
- 6) Seitenzahlen [evtl. mit "S." oder "Sp."; kein "ff."].

 $10$  Für "Herausgeber/Herausgeberin(nen)".

Beispiel:

Scheible, Heinz: Melanchthon zwischen Luther und Erasmus, in: Buck, August (Hg.): Renaissance – Reformation. Gegensätze und Gemeinsamkeiten (Wolfenbütteler Abhandlungen zur Renaissanceforschung 5), Wiesbaden 1984, S. 155-180.

## **8.3. Lexikonartikel**

- 1) Nachname, Vorname[n, ausgeschrieben]:
- 2) "Art." [für "Artikel"] Titel [mit genauer Abschnittsangabe],
- 3) "in:" Lexikontitel,
- 4) Auflage [mit Angaben], Band (Erscheinungsjahr),
- 5) Seitenzahlen [evtl. mit "S." oder "Sp."; kein "ff."].

Beispiel:

Auer, Johann: Art. Rechtfertigung V. Dogmengeschichte, in: LThK, 2. Aufl., Bd. 8 (1963), Sp. 1037- 1042.

## **8.4. Digitalisierte Literatur**

## **8.4.1. Datenträger**

Es wird ausdrücklich darauf hingewiesen, dass auch die benutzte digitalisierte Literatur, die einer CD-ROM oder einem anderen Datenträger entnommen wurde, nach den beschriebenen bibliographischen Schemata (8.1.–8.3.) im Literaturverzeichnis anzugeben ist.

## **8.4.2. Internet**

Grundsätzlich sollten nur solche Internet-Texte berücksichtigt werden, die im Blick auf die Nachprüfbarkeit ihrer Aussagen wissenschaftlichen Mindestanforderungen genügen (Verfasserangabe, Publikationsdatum, Quellen- und Literaturbelege). Auch bei Texten aus dem Internet sollten der Name des Verfassers/der Verfasserin und der Titel der Veröffentlichung angegeben werden. Wichtig sind aber vor allem die genaue Internet-Adresse (URL) und das Abrufdatum.

- 1) Nachname, Vorname[n, ausgeschrieben]:
- 2) Titel [mit Untertitel],
- 3) "in:" Nachname, Vorname[n, ausgeschrieben], Titel der Seite [mit Untertitel].
- 4) "URL:" Internet-Adresse,
- 5) [Abrufdatum].

Beispiel:

Unterlechner, Barbara: Hexenverfolgung und Geschichtswissenschaft, in: Stollberg-Rilinger, Barbara [u.a.]: Einführung in die Frühe Neuzeit, URL: https://www.uni-muenster.de/FNZ-Online/recht/hexen/unterpunkte/wissen.htm, [13.06.2020].

## **9. Abbildungsnachweis**

Auch Abbildungen sind in wissenschaftlichen Arbeiten nachzuweisen. Dies geschieht am zweckmäßigsten in Form eines eigenen Abbildungsverzeichnisses am Ende der Arbeit. In diesem Fall sind die in der Arbeit verwendeten Abbildungen zu nummerieren (Abb.1, Abb. 2, …) und in der gleichen Reihenfolge im Abbildungsverzeichnis anzugeben. Es ist aber auch zulässig, den Bildnachweis gleichsam an "Ort und Stelle" zu führen. Dazu wird in einer eigenen Zeile unterhalb der Bildunterschrift auf die Quelle verwiesen. Für beide Varianten gelten folgende Richtlinien:

- Bei gedruckten oder auf einem Datenträger verfügbaren Quellen wird der Nachweis entsprechend den Nachweisvorgaben für die wörtlichen Zitate geführt.
- Bei digitalisierten Bildern ist zu unterscheiden:

Internet-Bildquelle mit Künstlerangabe

- 1) Nachname, Vorname[n, ausgeschrieben]:
- 2) Titel [wenn vorhanden],
- 3) Entstehungsjahr [wenn vorhanden].
- 4) "URL:" Internet-Adresse,
- 5) [Abrufdatum].

Beispiel:

Dürer, Albrecht: Kaiser Maximilian I, ca. 1519. URL: http://www.kunstbilder-galerie.de/kunstdrucke/albrecht-duerer-bild-2136.html, [05.01.2016].

#### Internet-Bildquelle ohne Künstlerangabe

- 1) Titel [wenn vorhanden],
- 2) Entstehungsjahr [wenn vorhanden].
- 2) "URL:" Internet-Adresse,
- 3) [Abrufdatum].

Beispiel:

Rahels Grab, 19.Jahrhundert. URL: https://www.bibelwissenschaft.de/wibilex/das-bibellexikon/lexikon/sachwort/anzeigen/details/rahel/ch/88bc6c84f53c258a6aee6681790d46ec/, [05.01.2016]

## **10. Eigenständigkeitserklärung**

Die Arbeit ist mit einer Eigenständigkeitserklärung abzuschließen. Die Erklärung ist **auf einer eigenen Seite (ohne Seitenzahl)** in folgender Form abzugeben und **eigenhändig zu unterschreiben**:

## Eigenständigkeitserklärung

Hiermit versichere ich, dass ich diese Arbeit selbständig verfasst bzw. im Fall einer Gruppenarbeit die von mir selbständig verfassten Teile gekennzeichnet habe. Ich habe keine anderen als die angegebenen Quellen und Hilfsmittel benutzt und alle Ausführungen, die anderen Schriften wörtlich oder sinngemäß entnommen wurden, kenntlich gemacht.

Mir ist bekannt, dass ein Täuschungsversuch u.a. mit einer Geldbuße von bis zu 50.000 Euro geahndet werden kann. Im Fall eines mehrfachen oder sonstigen schwerwiegenden Täuschungsversuchs kann die Studierende oder der Studierende zudem exmatrikuliert werden.

………………………… ……………………………………………...

Ort, Datum Unterschrift des Verfassers / der Verfasserin

# Inhaltsverzeichnis (Muster)

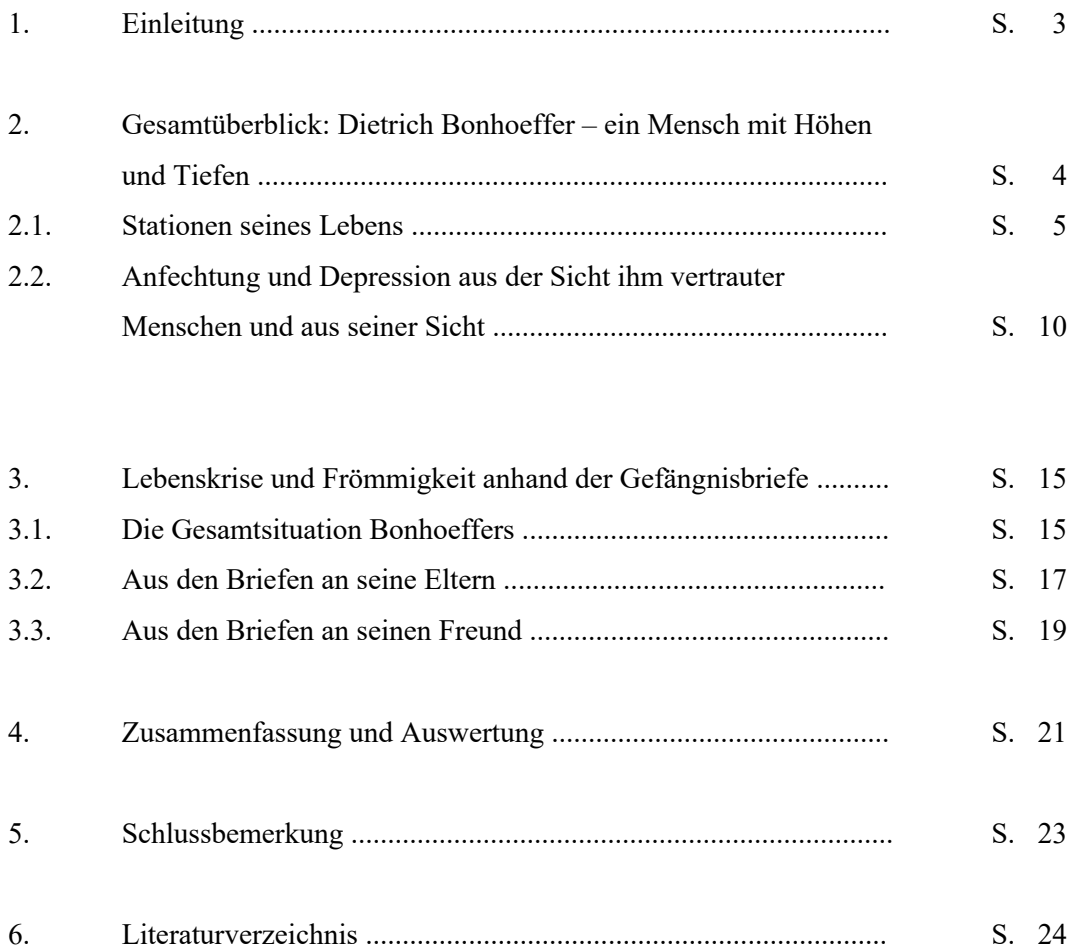